**ESIGELE** SCHOOL OF ENGINEERING SMART AND CONNECTED SYSTEMS ROUEN | POITIERS

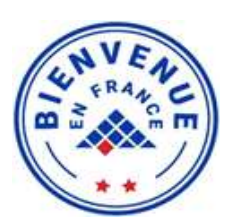

# **Programme d'échange à l'ESIGELEC, Ecole d'ingénieurs Rouen, Normandie, France**

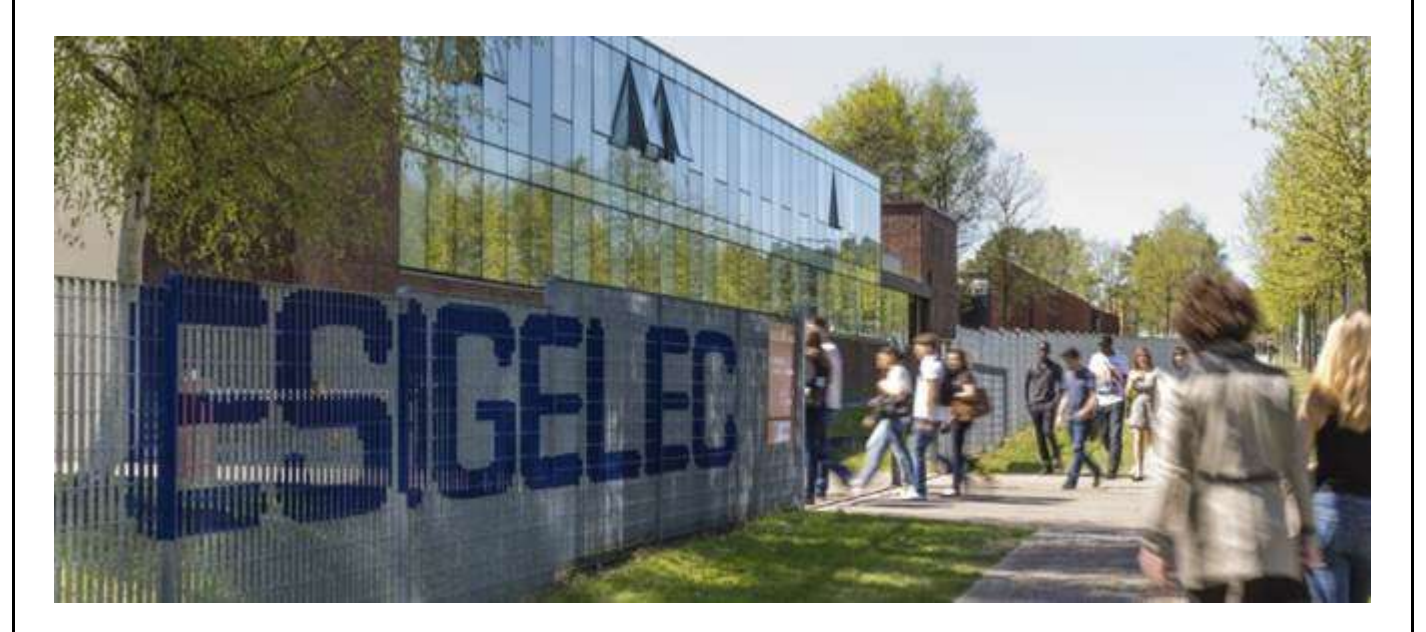

# */Nomination*

### */* **L'étudiant doit être nommé par l'établissement d'attache.**

La nomination doit être remplie sur le document Excel en pièce jointe et envoyée à [international@esigelec.fr](mailto:international@esigelec.fr)

La mise en candidature doit inclure en pièce jointe les renseignements exigés dans la liste des candidatures, c'est-à-dire :

- Nom de l'étudiant (tel qu'il figure sur le passeport ou la pièce d'identité)
- E-mail de l'étudiant,
- Domaine d'études et niveau d'études de l'étudiant
- Dates et durée de la période d'échange prévue à l'ESIGELEC

#### */* **Date limite de mise en candidature**

**15 avril 2024** : pour un échange au semestre prochain (de septembre 2024 à janvier 2025).

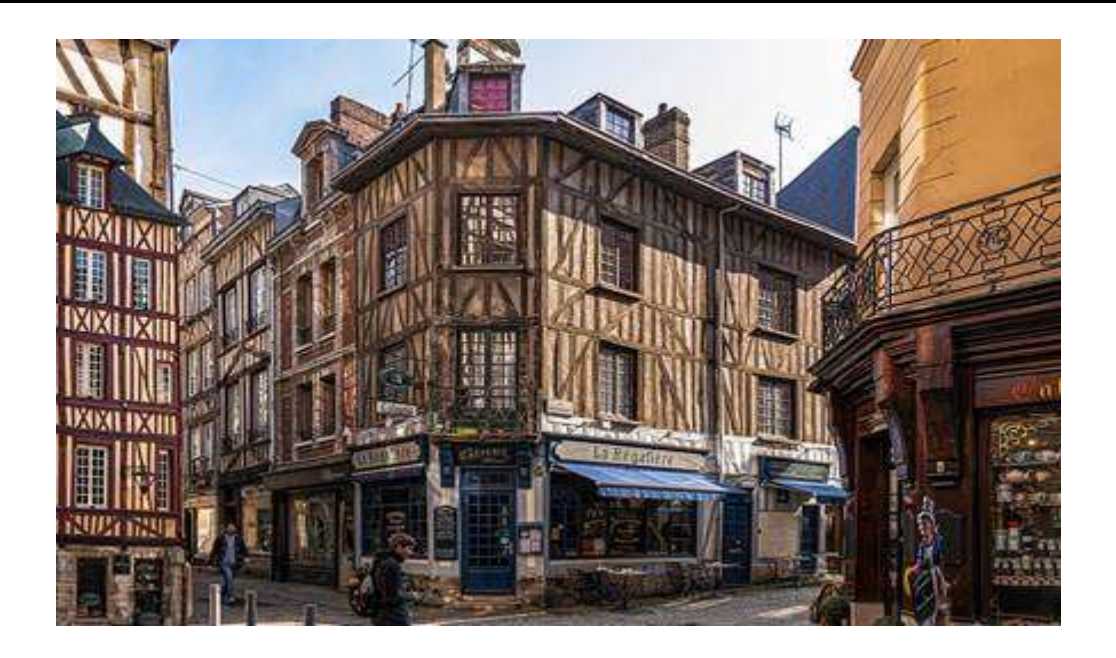

# */Application*

## */* **Étape 1** */*

### */* **Les étudiants doivent rassembler les pièces justificatives**

L'ESIGELEC accepte les documents en français ou en anglais. Si les documents sont rédigés dans une autre langue, ils doivent être traduits en français ou en anglais.

- Pièce d'identité
- CV mis à jour
- Déclaration d'intention
- Relevés de notes des dossiers
- Nomination de votre établissement
- Certificat de langue : niveau B1 minimum dans le Cadre européen commun de référence pour les langues :

Programmes enseignés en anglais ⇒ certificat de langue en **anglais**.

Programmes enseignés en français ⇒ certificat de langue en **français**

• Contrat d'apprentissage

### **Qu'est-ce qu'un contrat d'apprentissage ?**

**Il s'agit d'un document CLÉ pour la reconnaissance, par l'établissement d'origine, des cours suivis avec succès par l'étudiant à l'ESIGELEC.**

Le contrat d'études définit le programme d'études à suivre à l'ESIGELEC et les modalités de reconnaissance de celui-ci par l'établissement d'origine à son retour. Avant de postuler, nous lui conseillons de discuter avec son conseiller pédagogique des cours qu'il souhaite suivre à l'ESIGELEC et de la manière dont il peut s'intégrer dans le programme qu'il suit dans l'établissement d'origine afin qu'il soit reconnu à son retour.

### */* **Étape 2** */*

### */* **Les étudiants doivent créer un compte sur ESIGELEC ONESTOP**

ESIGELEC ONESTOP est le portail de candidature et d'admission. Les étudiants doivent créer un compte pour accéder à ESIGELEC ONESTOP et postuler. S'ils sont admis, ils auront également accès aux sections « logement » et « arrivée ». **Lien vers le portail de [candidature](https://en.esigelec.fr/page/79/apply-for-an-exchange-programme#register)**

# */* **Étape 3** */*

### */* **Les étudiants doivent remplir et soumettre leur demande**

Les étudiants doivent remplir les informations relatives à leur candidat et télécharger les documents justificatifs. S'ils ont besoin d'aide pour remplir leur demande, ils peuvent communiquer avec : [international@esigelec.fr](mailto:international@esigelec.fr) **Lien vers le portail de [candidature](https://en.esigelec.fr/page/79/apply-for-an-exchange-programme#register)**

### */* **Étape 4** */*

### */* **Date limite de dépôt des candidatures**

30 avril 2024 : pour un échange au semestre prochain (de septembre 2024 **à janvier 2025)**

### */Cours*

#### */ Programmes enseignés en anglais*

- 1. Master of Technology : **Génie Logiciel et Transformation Digitale** (SEDT)
- 2. Master of Technology : **Systèmes Electroniques Embarqués** (EES)

NB : les semestres S1 et S3 sont disponibles au semestre prochain (septembre 2024-janvier 2025).

### */ Programme d'enseignement du français*

Le programme enseigné en français est un **Master of Engineering de** 5 ans avec 15 majeures possibles (300 ECTS au total). Il est possible de suivre des cours pendant un ou deux semestres en tant qu'étudiant d'échange.

Nb : les semestres S5, S7 et S9 sont disponibles au semestre prochain (septembre 2024-janvier 2025).

#### **Lien vers les plans de [cours](https://en.esigelec.fr/page/64/exchange-program) : <https://en.esigelec.fr/page/69/courses> Conseils utiles :**

ESIGELEC utilise le système européen de transfert de crédits (ECTS) : la charge de travail habituelle d'un étudiant régulier de l'ESIGELEC est de 30 crédits ECTS par semestre. Les étudiants en échange doivent suivre entre 20 crédits ECTS **minimum et 30 crédits ECTS maximum** par semestre.

Les étudiants doivent choisir des cours d'un seul programme (par exemple, Master Systèmes électroniques embarqués) ; Il n'est pas possible de suivre simultanément des cours de deux programmes différents en raison de conflits d'horaires.

Les étudiants doivent choisir des cours d'un seul semestre (par exemple du semestre S8) ; Il n'est pas possible de suivre des cours de différents semestres simultanément en raison de conflits d'horaires.

Ils doivent vérifier les prérequis du cours pour pouvoir étudier à l'ESIGELEC avec succès.

### **Un doute ? Une question ?**

Consultez le site web : <https://en.esigelec.fr/page/64/exchange-programmes> N'hésitez pas à nous contacter : [international@esigelec.fr](mailto:international@esigelec.fr)

ESIGELEC - Bureau des relations internationales Technopôle du Madrillet - Avenue Galilée 76800 St-Etienne-du-Rouvray

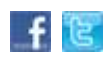

Pour vous [désinscrire,](mailto:cecilia.brunel@esigelec.fr) cliquez ici